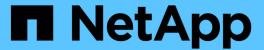

# **Manage FC services for SVMs**

ONTAP 9.9.1 REST API reference

NetApp May 09, 2024

This PDF was generated from https://docs.netapp.com/us-en/ontap-restapi-991/ontap/protocols\_san\_fcp\_services\_endpoint\_overview.html on May 09, 2024. Always check docs.netapp.com for the latest.

# **Table of Contents**

| Manage FC services for SVMs                                                   | . 1 |
|-------------------------------------------------------------------------------|-----|
| Protocols SAN fcp services endpoint overview                                  | . 1 |
| Retrieve FC protocol services                                                 | . 6 |
| Create an FC protocol service                                                 | 21  |
| Delete an FC protocol service                                                 | 35  |
| Retrieve an FC protocol service                                               | 36  |
| Update an FC protocol service.                                                | 47  |
| Retrieve historical performance metrics for the FC protocol service of an SVM | 58  |

# Manage FC services for SVMs

## Protocols SAN fcp services endpoint overview

#### **Overview**

A Fibre Channel Protocol (FC Protocol) service defines the properties of the FC Protocol target for an SVM. There can be at most one FC Protocol service for an SVM. An SVM FC Protocol service must be created before FC Protocol initiators can log in to the SVM.

The FC Protocol service REST API allows you to create, update, delete, and discover FC services for SVMs.

### **Performance monitoring**

Performance of the SVM can be monitored by the metric.\* and statistics.\* properties. These show the performance of the SVM in terms of IOPS, latency, and throughput. The metric.\* properties denote an average whereas statistics.\* properties denote a real-time monotonically increasing value aggregated across all nodes.

### **Examples**

#### Creating an FC Protocol service for an SVM

The simplest way to create an FC Protocol service is to specify only the SVM, either by name or UUID. By default, the new FC Protocol service is enabled.

In this example, the return\_records query parameter is used to retrieve the new FC Protocol service object in the REST response.

```
# The API:
POST /api/protocols/san/fcp/services
# The call:
curl -X POST 'https://<mgmt-</pre>
ip>/api/protocols/san/fcp/services?return records=true' -H 'accept:
application/hal+json' -d '{ "svm": { "name": "svm1" } }'
# The response:
"num records": 1,
"records": [
    "svm": {
      "uuid": "5c659d90-c01a-11e8-88ed-005056bbb24b",
      "name": "svm1",
      " links": {
        "self": {
          "href": "/api/svm/svms/5c659d90-c01a-11e8-88ed-005056bbb24b"
      }
    },
    "enabled": true,
    "target": {
      "name": "20:00:00:50:56:bb:b2:4b"
    },
    " links": {
      "self": {
        "href": "/api/protocols/san/fcp/services/5c659d90-c01a-11e8-88ed-
005056bbb24b"
      }
 }
]
}
```

#### Retrieving FC Protocol services for all SVMs in the cluster

```
# The API:
GET /api/protocols/san/fcp/services

# The call:
curl -X GET 'https://<mgmt-ip>/api/protocols/san/fcp/services' -H 'accept:
```

```
application/hal+json'
# The response:
"records": [
    "svm": {
      "uuid": "5c659d90-c01a-11e8-88ed-005056bbb24b",
      "name": "svm1",
      " links": {
        "self": {
          "href": "/api/svm/svms/5c659d90-c01a-11e8-88ed-005056bbb24b"
      }
    },
    " links": {
      "self": {
        "href": "/api/protocols/san/fcp/services/5c659d90-c01a-11e8-88ed-
005056bbb24b"
     }
   }
  },
    "svm": {
      "uuid": "6011f874-c01a-11e8-88ed-005056bbb24b",
      "name": "svm2",
      " links": {
        "self": {
          "href": "/api/svm/svms/6011f874-c01a-11e8-88ed-005056bbb24b"
        }
      }
    },
    " links": {
      "self": {
        "href": "/api/protocols/san/fcp/services/6011f874-c01a-11e8-88ed-
005056bbb24b"
      }
   }
  }
],
"num records": 2,
" links": {
 "self": {
   "href": "/api/protocols/san/fcp/services"
 }
}
```

}

#### Retrieving details for a specific FC Protocol service

The FC Protocol service is identified by the UUID of its SVM.

```
# The API:
GET /api/protocols/san/fcp/services/{svm.uuid}
# The call:
curl -X GET 'https://<mgmt-ip>/api/protocols/san/fcp/services/5c659d90-
c01a-11e8-88ed-005056bbb24b' -H 'accept: application/hal+json'
# The response:
"svm": {
  "uuid": "5c659d90-c01a-11e8-88ed-005056bbb24b",
  "name": "svm1",
  " links": {
    "self": {
      "href": "/api/svm/svms/5c659d90-c01a-11e8-88ed-005056bbb24b"
  }
},
"enabled": true,
"target": {
  "name": "20:00:00:50:56:bb:b2:4b"
},
" links": {
 "self": {
    "href": "/api/protocols/san/fcp/services/5c659d90-c01a-11e8-88ed-
005056bbb24b"
 }
}
}
```

#### Disabling an FC Protocol service

Disabling an FC Protocol service shuts down all active FC Protocol logins for the SVM and prevents new FC Protocol logins.

The FC Protocol service to update is identified by the UUID of its SVM.

```
# The API:
PATCH /api/protocols/san/fcp/services/{svm.uuid}

# The call:
curl -X PATCH 'https://<mgmt-ip>/api/protocols/san/fcp/services/5c659d90-
c01a-11e8-88ed-005056bbb24b' -H 'accept: application/hal+json' -d '{
"enabled": "false" }'
```

You can retrieve the FC Protocol service to confirm the change.

In this example, the fields query parameter is used to limit the response to the enabled property and FC Protocol service identifiers.

```
# The API:
GET /api/protocols/san/fcp/services/{svm.uuid}
# The call:
curl -X GET 'https://<mgmt-ip>/api/protocols/san/fcp/services/5c659d90-
c01a-11e8-88ed-005056bbb24b?fields=enabled' -H 'accept:
application/hal+json'
# The response:
"svm": {
  "uuid": "5c659d90-c01a-11e8-88ed-005056bbb24b",
  "name": "svm1",
  " links": {
    "self": {
      "href": "/api/svm/svms/5c659d90-c01a-11e8-88ed-005056bbb24b"
  }
},
"enabled": false,
" links": {
  "self": {
    "href": "/api/protocols/san/fcp/services/5c659d90-c01a-11e8-88ed-
005056bbb24b"
  }
}
}
```

#### **Deleting an FC Protocol service**

The FC Protocol service must be disabled before it can be deleted.

The FC Protocol service to delete is identified by the UUID of its SVM.

```
# The API:
DELETE /api/protocols/san/fcp/services/{svm.uuid}

# The call:
curl -X DELETE 'https://<mgmt-ip>/api/protocols/san/fcp/services/5c659d90-
c01a-11e8-88ed-005056bbb24b' -H 'accept: application/hal+json'
```

## Retrieve FC protocol services

GET /protocols/san/fcp/services

Introduced In: 9.6

Retrieves FC Protocol services.

### **Expensive properties**

There is an added cost to retrieving values for these properties. They are not included by default in GET results and must be explicitly requested using the fields query parameter. See Requesting specific fields to learn more.

```
• statistics.*
```

• metric.\*

#### **Related ONTAP commands**

• vserver fcp show

#### Learn more

• DOC /protocols/san/fcp/services

### **Parameters**

| Name     | Туре   | In    | Required | Description        |
|----------|--------|-------|----------|--------------------|
| svm.uuid | string | query | False    | Filter by svm.uuid |
| svm.name | string | query | False    | Filter by svm.name |

| Name                        | Туре    | In    | Required | Description                                              |
|-----------------------------|---------|-------|----------|----------------------------------------------------------|
| metric.timestamp            | string  | query | False    | Filter by metric.timestamp  • Introduced in: 9.7         |
| metric.throughput.tot al    | integer | query | False    | Filter by metric.throughput.tot al  • Introduced in: 9.7 |
| metric.throughput.re ad     | integer | query | False    | Filter by metric.throughput.re ad  • Introduced in: 9.7  |
| metric.throughput.wri<br>te | integer | query | False    | Filter by metric.throughput.wr ite  • Introduced in: 9.7 |
| metric.latency.total        | integer | query | False    | Filter by metric.latency.total  • Introduced in: 9.7     |
| metric.latency.other        | integer | query | False    | Filter by metric.latency.other  • Introduced in: 9.7     |
| metric.latency.read         | integer | query | False    | Filter by metric.latency.read  • Introduced in: 9.7      |

| Name                 | Туре    | In    | Required | Description                                          |
|----------------------|---------|-------|----------|------------------------------------------------------|
| metric.latency.write | integer | query | False    | Filter by metric.latency.write  • Introduced in: 9.7 |
| metric.iops.total    | integer | query | False    | Filter by metric.iops.total  • Introduced in: 9.7    |
| metric.iops.other    | integer | query | False    | Filter by metric.iops.other  • Introduced in: 9.7    |
| metric.iops.read     | integer | query | False    | Filter by metric.iops.read  • Introduced in: 9.7     |
| metric.iops.write    | integer | query | False    | Filter by metric.iops.write  • Introduced in: 9.7    |
| metric.duration      | string  | query | False    | Filter by metric.duration  • Introduced in: 9.7      |
| metric.status        | string  | query | False    | Filter by metric.status  • Introduced in: 9.7        |
| enabled              | boolean | query | False    | Filter by enabled                                    |
| statistics.timestamp | string  | query | False    | Filter by statistics.timestamp  • Introduced in: 9.7 |

| Name                             | Туре    | In    | Required | Description                                                   |
|----------------------------------|---------|-------|----------|---------------------------------------------------------------|
| statistics.iops_raw.to tal       | integer | query | False    | Filter by statistics.iops_raw.to tal  • Introduced in: 9.7    |
| statistics.iops_raw.ot<br>her    | integer | query | False    | Filter by statistics.iops_raw.ot her  • Introduced in: 9.7    |
| statistics.iops_raw.re<br>ad     | integer | query | False    | Filter by statistics.iops_raw.r ead  • Introduced in: 9.7     |
| statistics.iops_raw.w<br>rite    | integer | query | False    | Filter by statistics.iops_raw.w rite  • Introduced in: 9.7    |
| statistics.latency_ra<br>w.total | integer | query | False    | Filter by statistics.latency_ra w.total  • Introduced in: 9.7 |
| statistics.latency_ra<br>w.other | integer | query | False    | Filter by statistics.latency_ra w.other  • Introduced in: 9.7 |
| statistics.latency_ra<br>w.read  | integer | query | False    | Filter by statistics.latency_ra w.read  • Introduced in: 9.7  |

| Name                                | Туре          | In    | Required | Description                                                                                                    |
|-------------------------------------|---------------|-------|----------|----------------------------------------------------------------------------------------------------|
| statistics.latency_ra<br>w.write    | integer       | query | False    | Filter by statistics.latency_ra w.write  • Introduced in: 9.7                                                     |
| statistics.status                   | string        | query | False    | Filter by statistics.status  • Introduced in: 9.7                                                                 |
| statistics.throughput<br>_raw.total | integer       | query | False    | Filter by statistics.throughput _raw.total  • Introduced in: 9.7                                                  |
| statistics.throughput<br>_raw.read  | integer       | query | False    | Filter by statistics.throughput _raw.read  • Introduced in: 9.7                                                   |
| statistics.throughput<br>_raw.write | integer       | query | False    | Filter by statistics.throughput _raw.write  • Introduced in: 9.7                                                  |
| target.name                         | string        | query | False    | Filter by target.name                                                                                             |
| fields                              | array[string] | query | False    | Specify the fields to return.                                                                                     |
| max_records                         | integer       | query | False    | Limit the number of records returned.                                                                             |
| return_records                      | boolean       | query | False    | The default is true for GET calls. When set to false, only the number of records is returned.  • Default value: 1 |

| Name           | Туре          | In    | Required | Description                                                                                                    |
|----------------|---------------|-------|----------|----------------------------------------------------------------------------------------------------|
| return_timeout | integer       | query | False    | The number of seconds to allow the call to execute before returning. When iterating over a collection, the default is 15 seconds. ONTAP returns earlier if either max records or the end of the collection is reached.  • Default value: 1  • Max value: 120  • Min value: 0 |
| order_by       | array[string] | query | False    | Order results by specified fields and optional [asc                                                                                                    |

## Response

Status: 200, Ok

| Name        | Туре               | Description        |
|-------------|--------------------|--------------------|
| _links      | _links             |                    |
| num_records | integer            | Number of records. |
| records     | array[fcp_service] |                    |

```
" links": {
  "next": {
   "href": "/api/resourcelink"
 },
 "self": {
  "href": "/api/resourcelink"
 }
},
"records": {
 " links": {
    "self": {
     "href": "/api/resourcelink"
   }
  },
  "metric": {
   " links": {
     "self": {
       "href": "/api/resourcelink"
     }
    },
    "duration": "PT15S",
    "iops": {
     "read": "200",
     "total": "1000",
     "write": "100"
    },
    "latency": {
     "read": "200",
     "total": "1000",
     "write": "100"
    },
    "status": "ok",
    "throughput": {
     "read": "200",
     "total": "1000",
     "write": "100"
    "timestamp": "2017-01-25T11:20:13Z"
  },
  "statistics": {
   "iops raw": {
     "read": "200",
     "total": "1000",
```

```
"write": "100"
      },
      "latency raw": {
       "read": "200",
       "total": "1000",
       "write": "100"
     },
      "status": "ok",
      "throughput raw": {
       "read": "200",
       "total": "1000",
       "write": "100"
     },
     "timestamp": "2017-01-25T11:20:13Z"
    },
    "svm": {
     " links": {
       "self": {
         "href": "/api/resourcelink"
       }
     },
     "name": "svm1",
     "uuid": "02c9e252-41be-11e9-81d5-00a0986138f7"
   },
    "target": {
     "name": "20:00:00:50:56:bb:b2:4b"
 }
}
```

#### **Error**

```
Status: Default, Error
```

| Name  | Туре  | Description |
|-------|-------|-------------|
| error | error |             |

#### Example error

```
{
  "error": {
    "arguments": {
        "code": "string",
        "message": "string"
    },
    "code": "4",
    "message": "entry doesn't exist",
    "target": "uuid"
    }
}
```

## **Definitions**

#### **See Definitions**

href

| Name | Туре   | Description |
|------|--------|-------------|
| href | string |             |

\_links

| Name | Туре | Description |
|------|------|-------------|
| next | href |             |
| self | href |             |

\_links

| Name | Туре | Description |
|------|------|-------------|
| self | href |             |

## iops

The rate of I/O operations observed at the storage object.

| Name  | Туре    | Description                                                                                                    |
|-------|---------|----------------------------------------------------------------------------------------------------|
| other | integer | Performance metric for other I/O operations. Other I/O operations can be metadata operations, such as directory lookups and so on. |
| read  | integer | Performance metric for read I/O operations.                                                                                        |
| total | integer | Performance metric aggregated over all types of I/O operations.                                                                    |
| write | integer | Peformance metric for write I/O operations.                                                                                        |

## latency

The round trip latency in microseconds observed at the storage object.

| Name  | Туре    | Description                                                                                                    |
|-------|---------|----------------------------------------------------------------------------------------------------|
| other | integer | Performance metric for other I/O operations. Other I/O operations can be metadata operations, such as directory lookups and so on. |
| read  | integer | Performance metric for read I/O operations.                                                                                        |
| total | integer | Performance metric aggregated over all types of I/O operations.                                                                    |
| write | integer | Peformance metric for write I/O operations.                                                                                        |

## throughput

The rate of throughput bytes per second observed at the storage object.

| Name  | Туре    | Description                                                     |
|-------|---------|-----------------------------------------------------------------|
| read  | integer | Performance metric for read I/O operations.                     |
| total | integer | Performance metric aggregated over all types of I/O operations. |
| write | integer | Peformance metric for write I/O operations.                     |

## metric

| Name     | Туре   | Description                                                                                                    |
|----------|--------|----------------------------------------------------------------------------------------------------|
| _links   | _links |                                                                                                    |
| duration | string | The duration over which this sample is calculated. The time durations are represented in the ISO-8601 standard format. Samples can be calculated over the following durations: |
| iops     | iops   | The rate of I/O operations observed at the storage object.                                                                                                    |

| Name       | Туре       | Description                                                                                                    |
|------------|------------|----------------------------------------------------------------------------------------------------|
| latency    | latency    | The round trip latency in microseconds observed at the storage object.                                                                                                    |
| status     | string     | Any errors associated with the sample. For example, if the aggregation of data over multiple nodes fails then any of the partial errors might be returned, "ok" on success, or "error" on any internal uncategorized failure. Whenever a sample collection is missed but done at a later time, it is back filled to the previous 15 second timestamp and tagged with "backfilled_data". "Inconsistent_delta_time" is encountered when the time between two collections is not the same for all nodes. Therefore, the aggregated value might be over or under inflated. "Negative_delta" is returned when an expected monotonically increasing value has decreased in value. "Inconsistent_old_data" is returned when one or more nodes do not have the latest data. |
| throughput | throughput | The rate of throughput bytes per second observed at the storage object.                                                                                                    |
| timestamp  | string     | The timestamp of the performance data.                                                                                                    |

## iops\_raw

The number of I/O operations observed at the storage object. This should be used along with delta time to calculate the rate of I/O operations per unit of time.

| Name  | Туре    | Description                                                                                                    |
|-------|---------|----------------------------------------------------------------------------------------------------|
| other | integer | Performance metric for other I/O operations. Other I/O operations can be metadata operations, such as directory lookups and so on. |

| Name  | Туре    | Description                                                     |
|-------|---------|-----------------------------------------------------------------|
| read  | integer | Performance metric for read I/O operations.                     |
| total | integer | Performance metric aggregated over all types of I/O operations. |
| write | integer | Peformance metric for write I/O operations.                     |

#### latency\_raw

The raw latency in microseconds observed at the storage object. This should be divided by the raw IOPS value to calculate the average latency per I/O operation.

| Name  | Туре    | Description                                                                                                    |
|-------|---------|----------------------------------------------------------------------------------------------------|
| other | integer | Performance metric for other I/O operations. Other I/O operations can be metadata operations, such as directory lookups and so on. |
| read  | integer | Performance metric for read I/O operations.                                                                                        |
| total | integer | Performance metric aggregated over all types of I/O operations.                                                                    |
| write | integer | Peformance metric for write I/O operations.                                                                                        |

#### throughput\_raw

Throughput bytes observed at the storage object. This should be used along with delta time to calculate the rate of throughput bytes per unit of time.

| Name  | Туре    | Description                                                     |
|-------|---------|-----------------------------------------------------------------|
| read  | integer | Performance metric for read I/O operations.                     |
| total | integer | Performance metric aggregated over all types of I/O operations. |
| write | integer | Peformance metric for write I/O operations.                     |

#### statistics

| Name           | Туре           | Description                                                                                                    |
|----------------|----------------|----------------------------------------------------------------------------------------------------|
| iops_raw       | iops_raw       | The number of I/O operations observed at the storage object. This should be used along with delta time to calculate the rate of I/O operations per unit of time.                                                                                                    |
| latency_raw    | latency_raw    | The raw latency in microseconds observed at the storage object. This should be divided by the raw IOPS value to calculate the average latency per I/O operation.                                                                                                    |
| status         | string         | Any errors associated with the sample. For example, if the aggregation of data over multiple nodes fails then any of the partial errors might be returned, "ok" on success, or "error" on any internal uncategorized failure. Whenever a sample collection is missed but done at a later time, it is back filled to the previous 15 second timestamp and tagged with "backfilled_data".  "Inconsistent_delta_time" is encountered when the time between two collections is not the same for all nodes. Therefore, the aggregated value might be over or under inflated.  "Negative_delta" is returned when an expected monotonically increasing value has decreased in value. "Inconsistent_old_data" is returned when one or more nodes do not have the latest data. |
| throughput_raw | throughput_raw | Throughput bytes observed at the storage object. This should be used along with delta time to calculate the rate of throughput bytes per unit of time.                                                                                                    |
| timestamp      | string         | The timestamp of the performance data.                                                                                                    |

#### svm

| Name   | Туре   | Description                       |
|--------|--------|-----------------------------------|
| _links | _links |                                   |
| name   | string | The name of the SVM.              |
| uuid   | string | The unique identifier of the SVM. |

#### target

| Name | Туре   | Description                                                                                                    |
|------|--------|----------------------------------------------------------------------------------------------------|
| name | string | The target name of the FC Protocol service. This is generated for the SVM during POST.  The FC Protocol target name is a world wide node name (WWNN).  If required, the target name can be modified using the ONTAP command line.  • example: 20:00:00:50:56:bb:b2:4b  • maxLength: 128  • minLength: 1 |
|      |        | Introduced in: 9.6                                                                                                    |

## fcp\_service

A Fibre Channel (FC) Protocol service defines the properties of the FC Protocol target for an SVM. There can be at most one FC Protocol service for an SVM. An SVM's FC Protocol service must be created before FC Protocol initiators can login to the SVM.

A FC Protocol service is identified by the UUID of its SVM.

| Name   | Туре   | Description |
|--------|--------|-------------|
| _links | _links |             |

| Name       | Туре       | Description                                                                                                    |
|------------|------------|----------------------------------------------------------------------------------------------------|
| enabled    | boolean    | The administrative state of the FC Protocol service. The FC Protocol service can be disabled to block all FC Protocol connectivity to the SVM.  This is optional in POST and PATCH. The default setting is <i>true</i> (enabled) in POST. |
| metric     | metric     |                                                                                                    |
| statistics | statistics |                                                                                                    |
| svm        | svm        |                                                                                                    |
| target     | target     |                                                                                                    |

## error\_arguments

| Name    | Туре   | Description      |
|---------|--------|------------------|
| code    | string | Argument code    |
| message | string | Message argument |

#### error

| Name      | Туре                   | Description                                 |
|-----------|------------------------|---------------------------------------------|
| arguments | array[error_arguments] | Message arguments                           |
| code      | string                 | Error code                                  |
| message   | string                 | Error message                               |
| target    | string                 | The target parameter that caused the error. |

# **Create an FC protocol service**

POST /protocols/san/fcp/services

Introduced In: 9.6

Creates an FC Protocol service.

## **Required properties**

• svm.uuid or svm.name - Existing SVM in which to create the FC Protocol service.

## **Related ONTAP commands**

• vserver fcp create

## Learn more

• DOC /protocols/san/fcp/services

## **Parameters**

| Name           | Туре    | In    | Required | Description                                                                       |
|----------------|---------|-------|----------|-----------------------------------------------------------------------------------|
| return_records | boolean | query | False    | The default is false. If set to true, the records are returned.  • Default value: |

## **Request Body**

| Name       | Туре       | Description                                                                                                    |
|------------|------------|----------------------------------------------------------------------------------------------------|
| _links     | _links     |                                                                                                    |
| enabled    | boolean    | The administrative state of the FC Protocol service. The FC Protocol service can be disabled to block all FC Protocol connectivity to the SVM.  This is optional in POST and PATCH. The default setting is <i>true</i> (enabled) in POST. |
| metric     | metric     |                                                                                                    |
| statistics | statistics |                                                                                                    |
| svm        | svm        |                                                                                                    |
| target     | target     |                                                                                                    |

```
" links": {
 "self": {
   "href": "/api/resourcelink"
 }
} ,
"metric": {
 " links": {
   "self": {
     "href": "/api/resourcelink"
   }
  },
  "duration": "PT15S",
  "iops": {
   "read": "200",
   "total": "1000",
   "write": "100"
  },
  "latency": {
   "read": "200",
   "total": "1000",
   "write": "100"
  },
  "status": "ok",
  "throughput": {
   "read": "200",
   "total": "1000",
   "write": "100"
  },
  "timestamp": "2017-01-25T11:20:13Z"
} ,
"statistics": {
  "iops raw": {
   "read": "200",
   "total": "1000",
   "write": "100"
  },
  "latency raw": {
   "read": "200",
   "total": "1000",
   "write": "100"
  "status": "ok",
  "throughput raw": {
```

```
"read": "200",
     "total": "1000",
     "write": "100"
   },
   "timestamp": "2017-01-25T11:20:13Z"
 "svm": {
   " links": {
    "self": {
      "href": "/api/resourcelink"
    }
   },
   "name": "svm1",
   "uuid": "02c9e252-41be-11e9-81d5-00a0986138f7"
 },
 "target": {
  "name": "20:00:00:50:56:bb:b2:4b"
 }
}
```

## Response

```
Status: 201, Created
```

| Name        | Туре               | Description        |
|-------------|--------------------|--------------------|
| _links      | _links             |                    |
| num_records | integer            | Number of records. |
| records     | array[fcp_service] |                    |

```
" links": {
  "next": {
   "href": "/api/resourcelink"
 },
 "self": {
  "href": "/api/resourcelink"
 }
},
"records": {
  " links": {
    "self": {
     "href": "/api/resourcelink"
   }
  },
  "metric": {
   " links": {
     "self": {
       "href": "/api/resourcelink"
     }
    },
    "duration": "PT15S",
    "iops": {
     "read": "200",
     "total": "1000",
     "write": "100"
    },
    "latency": {
     "read": "200",
     "total": "1000",
     "write": "100"
    },
    "status": "ok",
    "throughput": {
     "read": "200",
     "total": "1000",
     "write": "100"
    "timestamp": "2017-01-25T11:20:13Z"
  },
  "statistics": {
   "iops raw": {
     "read": "200",
      "total": "1000",
```

```
"write": "100"
      } ,
      "latency raw": {
       "read": "200",
       "total": "1000",
       "write": "100"
      },
      "status": "ok",
      "throughput raw": {
       "read": "200",
       "total": "1000",
       "write": "100"
     },
      "timestamp": "2017-01-25T11:20:13Z"
    },
    "svm": {
     " links": {
       "self": {
         "href": "/api/resourcelink"
       }
      },
     "name": "svm1",
      "uuid": "02c9e252-41be-11e9-81d5-00a0986138f7"
    },
    "target": {
     "name": "20:00:00:50:56:bb:b2:4b"
 }
}
```

#### **Error**

```
Status: Default
```

### **ONTAP Error Response Codes**

| Error Code | Description                                                      |
|------------|------------------------------------------------------------------|
| 1115127    | The cluster lacks a valid FCP license.                           |
| 2621462    | The supplied SVM does not exist.                                 |
| 2621507    | The Fibre Channel Protocol is not allowed for the specified SVM. |

| Error Code | Description                                                                                                    |
|------------|----------------------------------------------------------------------------------------------------|
| 2621706    | The specified svm.uuid and svm.name do not refer to the same SVM.                                                       |
| 2621707    | No SVM was specified. Either svm.name or svm.uuid must be supplied.                                                     |
| 5374082    | The Fibre Channel Protocol service already exists for the SVM.                                                          |
| 5374092    | The Fibre Channel Procotol is not supported on the cluster hardware configuration; there are no Fibre Channel adapters. |
| 5374893    | The SVM is stopped. The SVM must be running to create a Fibre Channel Protocol service.                                 |

| Name  | Туре  | Description |
|-------|-------|-------------|
| error | error |             |

## **Example error**

```
"error": {
    "arguments": {
        "code": "string",
        "message": "string"
     },
     "code": "4",
     "message": "entry doesn't exist",
     "target": "uuid"
     }
}
```

## **Definitions**

#### **See Definitions**

href

| Name | Туре   | Description |
|------|--------|-------------|
| href | string |             |

\_links

| Name | Туре | Description |
|------|------|-------------|
| self | href |             |

iops

The rate of I/O operations observed at the storage object.

| Name  | Туре    | Description                                                                                                    |
|-------|---------|----------------------------------------------------------------------------------------------------|
| other | integer | Performance metric for other I/O operations. Other I/O operations can be metadata operations, such as directory lookups and so on. |
| read  | integer | Performance metric for read I/O operations.                                                                                        |
| total | integer | Performance metric aggregated over all types of I/O operations.                                                                    |
| write | integer | Peformance metric for write I/O operations.                                                                                        |

## latency

The round trip latency in microseconds observed at the storage object.

| Name  | Туре    | Description                                                                                                    |
|-------|---------|----------------------------------------------------------------------------------------------------|
| other | integer | Performance metric for other I/O operations. Other I/O operations can be metadata operations, such as directory lookups and so on. |
| read  | integer | Performance metric for read I/O operations.                                                                                        |

| Name  | Туре    | Description                                                     |
|-------|---------|-----------------------------------------------------------------|
| total | integer | Performance metric aggregated over all types of I/O operations. |
| write | integer | Peformance metric for write I/O operations.                     |

## throughput

The rate of throughput bytes per second observed at the storage object.

| Name  | Туре    | Description                                                     |
|-------|---------|-----------------------------------------------------------------|
| read  | integer | Performance metric for read I/O operations.                     |
| total | integer | Performance metric aggregated over all types of I/O operations. |
| write | integer | Peformance metric for write I/O operations.                     |

## metric

| Name     | Туре    | Description                                                                                                    |
|----------|---------|----------------------------------------------------------------------------------------------------|
| _links   | _links  |                                                                                                    |
| duration | string  | The duration over which this sample is calculated. The time durations are represented in the ISO-8601 standard format. Samples can be calculated over the following durations: |
| iops     | iops    | The rate of I/O operations observed at the storage object.                                                                                                    |
| latency  | latency | The round trip latency in microseconds observed at the storage object.                                                                                                    |

| Name       | Туре       | Description                                                                                                    |
|------------|------------|----------------------------------------------------------------------------------------------------|
| status     | string     | Any errors associated with the sample. For example, if the aggregation of data over multiple nodes fails then any of the partial errors might be returned, "ok" on success, or "error" on any internal uncategorized failure. Whenever a sample collection is missed but done at a later time, it is back filled to the previous 15 second timestamp and tagged with "backfilled_data". "Inconsistent_delta_time" is encountered when the time between two collections is not the same for all nodes. Therefore, the aggregated value might be over or under inflated. "Negative_delta" is returned when an expected monotonically increasing value has decreased in value. "Inconsistent_old_data" is returned when one or more nodes do not have the latest data. |
| throughput | throughput | The rate of throughput bytes per second observed at the storage object.                                                                                                    |
| timestamp  | string     | The timestamp of the performance data.                                                                                                    |

## iops\_raw

The number of I/O operations observed at the storage object. This should be used along with delta time to calculate the rate of I/O operations per unit of time.

| Name  | Туре    | Description                                                                                                    |
|-------|---------|----------------------------------------------------------------------------------------------------|
| other | integer | Performance metric for other I/O operations. Other I/O operations can be metadata operations, such as directory lookups and so on. |
| read  | integer | Performance metric for read I/O operations.                                                                                        |

| Name  | Туре    | Description                                                     |
|-------|---------|-----------------------------------------------------------------|
| total | integer | Performance metric aggregated over all types of I/O operations. |
| write | integer | Peformance metric for write I/O operations.                     |

## latency\_raw

The raw latency in microseconds observed at the storage object. This should be divided by the raw IOPS value to calculate the average latency per I/O operation.

| Name  | Туре    | Description                                                                                                    |
|-------|---------|----------------------------------------------------------------------------------------------------|
| other | integer | Performance metric for other I/O operations. Other I/O operations can be metadata operations, such as directory lookups and so on. |
| read  | integer | Performance metric for read I/O operations.                                                                                        |
| total | integer | Performance metric aggregated over all types of I/O operations.                                                                    |
| write | integer | Peformance metric for write I/O operations.                                                                                        |

#### throughput\_raw

Throughput bytes observed at the storage object. This should be used along with delta time to calculate the rate of throughput bytes per unit of time.

| Name  | Туре    | Description                                                     |
|-------|---------|-----------------------------------------------------------------|
| read  | integer | Performance metric for read I/O operations.                     |
| total | integer | Performance metric aggregated over all types of I/O operations. |
| write | integer | Peformance metric for write I/O operations.                     |

#### statistics

| Name           | Туре           | Description                                                                                                    |
|----------------|----------------|----------------------------------------------------------------------------------------------------|
| iops_raw       | iops_raw       | The number of I/O operations observed at the storage object. This should be used along with delta time to calculate the rate of I/O operations per unit of time.                                                                                                    |
| latency_raw    | latency_raw    | The raw latency in microseconds observed at the storage object. This should be divided by the raw IOPS value to calculate the average latency per I/O operation.                                                                                                    |
| status         | string         | Any errors associated with the sample. For example, if the aggregation of data over multiple nodes fails then any of the partial errors might be returned, "ok" on success, or "error" on any internation uncategorized failure. Whenever a sample collection is missed but done at a later time, it is back filled to the previous 15 second timestamp and tagged with "backfilled_data".  "Inconsistent_delta_time" is encountered when the time between two collections is not the same for all nodes. Therefore, the aggregated value might be over or under inflated.  "Negative_delta" is returned when an expected monotonically increasing value has decreased in value. "Inconsistent_old_data" is returned when one or more nodes do not have the latest data. |
| throughput_raw | throughput_raw | Throughput bytes observed at the storage object. This should be used along with delta time to calculate the rate of throughput bytes per unit of time.                                                                                                    |
| timestamp      | string         | The timestamp of the performance data.                                                                                                    |

svm

| Name   | Туре   | Description                       |
|--------|--------|-----------------------------------|
| _links | _links |                                   |
| name   | string | The name of the SVM.              |
| uuid   | string | The unique identifier of the SVM. |

## target

| Name | Туре   | Description                                                                                                    |
|------|--------|----------------------------------------------------------------------------------------------------|
| name | string | The target name of the FC Protocol service. This is generated for the SVM during POST.  The FC Protocol target name is a world wide node name (WWNN).  If required, the target name can be modified using the ONTAP command line.  • example: 20:00:00:50:56:bb:b2:4b  • maxLength: 128  • minLength: 1  • readOnly: 1 |
|      |        | Introduced in: 9.6                                                                                                    |
|      |        |                                                                                                    |

## fcp\_service

A Fibre Channel (FC) Protocol service defines the properties of the FC Protocol target for an SVM. There can be at most one FC Protocol service for an SVM. An SVM's FC Protocol service must be created before FC Protocol initiators can login to the SVM.

A FC Protocol service is identified by the UUID of its SVM.

| Name   | Туре   | Description |
|--------|--------|-------------|
| _links | _links |             |

| Name       | Туре       | Description                                                                                                    |
|------------|------------|----------------------------------------------------------------------------------------------------|
| enabled    | boolean    | The administrative state of the FC Protocol service. The FC Protocol service can be disabled to block all FC Protocol connectivity to the SVM.  This is optional in POST and PATCH. The default setting is <i>true</i> (enabled) in POST. |
| metric     | metric     |                                                                                                    |
| statistics | statistics |                                                                                                    |
| svm        | svm        |                                                                                                    |
| target     | target     |                                                                                                    |

## \_links

| Name | Туре | Description |
|------|------|-------------|
| next | href |             |
| self | href |             |

## error\_arguments

| Name    | Туре   | Description      |
|---------|--------|------------------|
| code    | string | Argument code    |
| message | string | Message argument |

#### error

| Name      | Туре                   | Description                                 |
|-----------|------------------------|---------------------------------------------|
| arguments | array[error_arguments] | Message arguments                           |
| code      | string                 | Error code                                  |
| message   | string                 | Error message                               |
| target    | string                 | The target parameter that caused the error. |

# Delete an FC protocol service

DELETE /protocols/san/fcp/services/{svm.uuid}

Introduced In: 9.6

Deletes an FC Protocol service. An FC Protocol service must be disabled before it can be deleted.

# **Related ONTAP commands**

• vserver fcp delete

# Learn more

• DOC /protocols/san/fcp/services

# **Parameters**

| Name     | Туре   | In   | Required | Description                                                                   |
|----------|--------|------|----------|-------------------------------------------------------------------------------|
| svm.uuid | string | path | True     | The unique identifier of the SVM for which to delete the FC Protocol service. |

# Response

Status: 200, Ok

#### **Error**

Status: Default

#### **ONTAP Error Response Codes**

| Error Code | Description                                                               |
|------------|---------------------------------------------------------------------------|
| 2621462    | An SVM with the specified UUID does not exist.                            |
| 5373960    | The Fibre Channel Protocol service cannot be removed while it is enabled. |
| 5374083    | There is no Fibre Channel Protocol service for the specified SVM.         |

| Name  | Туре  | Description |
|-------|-------|-------------|
| error | error |             |

#### **Example error**

```
{
   "error": {
        "arguments": {
            "code": "string",
            "message": "string"
        },
        "code": "4",
        "message": "entry doesn't exist",
        "target": "uuid"
      }
}
```

#### **Definitions**

#### **See Definitions**

error arguments

| Name    | Туре   | Description      |
|---------|--------|------------------|
| code    | string | Argument code    |
| message | string | Message argument |

error

| Name      | Туре                   | Description                                 |
|-----------|------------------------|---------------------------------------------|
| arguments | array[error_arguments] | Message arguments                           |
| code      | string                 | Error code                                  |
| message   | string                 | Error message                               |
| target    | string                 | The target parameter that caused the error. |

# Retrieve an FC protocol service

GET /protocols/san/fcp/services/{svm.uuid}

Introduced In: 9.6

Retrieves an FC Protocol service.

# **Related ONTAP commands**

• vserver fcp show

# Learn more

• DOC /protocols/san/fcp/services

# **Parameters**

| Name     | Туре          | In    | Required | Description                                                                     |
|----------|---------------|-------|----------|---------------------------------------------------------------------------------|
| svm.uuid | string        | path  | True     | The unique identifier of the SVM for which to retrieve the FC Protocol service. |
| fields   | array[string] | query | False    | Specify the fields to return.                                                   |

# Response

Status: 200, Ok

| Name       | Туре       | Description                                                                                                    |
|------------|------------|----------------------------------------------------------------------------------------------------|
| _links     | _links     |                                                                                                    |
| enabled    | boolean    | The administrative state of the FC Protocol service. The FC Protocol service can be disabled to block all FC Protocol connectivity to the SVM.  This is optional in POST and PATCH. The default setting is <i>true</i> (enabled) in POST. |
| metric     | metric     |                                                                                                    |
| statistics | statistics |                                                                                                    |
| svm        | svm        |                                                                                                    |
| target     | target     |                                                                                                    |

```
" links": {
 "self": {
   "href": "/api/resourcelink"
 }
},
"metric": {
 " links": {
   "self": {
     "href": "/api/resourcelink"
   }
  },
  "duration": "PT15S",
  "iops": {
   "read": "200",
   "total": "1000",
   "write": "100"
  },
  "latency": {
   "read": "200",
   "total": "1000",
   "write": "100"
  },
  "status": "ok",
  "throughput": {
   "read": "200",
   "total": "1000",
   "write": "100"
  },
  "timestamp": "2017-01-25T11:20:13Z"
} ,
"statistics": {
 "iops raw": {
   "read": "200",
   "total": "1000",
   "write": "100"
  },
  "latency raw": {
   "read": "200",
   "total": "1000",
   "write": "100"
  "status": "ok",
  "throughput raw": {
```

```
"read": "200",
     "total": "1000",
     "write": "100"
   },
   "timestamp": "2017-01-25T11:20:13Z"
 "svm": {
   " links": {
    "self": {
      "href": "/api/resourcelink"
    }
   } ,
   "name": "svm1",
   "uuid": "02c9e252-41be-11e9-81d5-00a0986138f7"
 },
 "target": {
  "name": "20:00:00:50:56:bb:b2:4b"
 }
}
```

#### **Error**

```
Status: Default
```

#### ONTAP Error Response Codes

| Error Code | Description                                                       |
|------------|-------------------------------------------------------------------|
| 2621462    | An SVM with the specified UUID does not exist.                    |
| 5374083    | There is no Fibre Channel Protocol service for the specified SVM. |

| Name  | Туре  | Description |
|-------|-------|-------------|
| error | error |             |

#### Example error

```
{
  "error": {
    "arguments": {
        "code": "string",
        "message": "string"
    },
    "code": "4",
    "message": "entry doesn't exist",
    "target": "uuid"
    }
}
```

# **Definitions**

#### **See Definitions**

href

| Name | Туре   | Description |
|------|--------|-------------|
| href | string |             |

\_links

| Name | Туре | Description |
|------|------|-------------|
| self | href |             |

iops

The rate of I/O operations observed at the storage object.

| Name  | Туре    | Description                                                                                                    |
|-------|---------|----------------------------------------------------------------------------------------------------|
| other | integer | Performance metric for other I/O operations. Other I/O operations can be metadata operations, such as directory lookups and so on. |
| read  | integer | Performance metric for read I/O operations.                                                                                        |
| total | integer | Performance metric aggregated over all types of I/O operations.                                                                    |
| write | integer | Peformance metric for write I/O operations.                                                                                        |

# latency

The round trip latency in microseconds observed at the storage object.

| Name  | Туре    | Description                                                                                                    |
|-------|---------|----------------------------------------------------------------------------------------------------|
| other | integer | Performance metric for other I/O operations. Other I/O operations can be metadata operations, such as directory lookups and so on. |
| read  | integer | Performance metric for read I/O operations.                                                                                        |

| Name  | Туре    | Description                                                     |
|-------|---------|-----------------------------------------------------------------|
| total | integer | Performance metric aggregated over all types of I/O operations. |
| write | integer | Peformance metric for write I/O operations.                     |

# throughput

The rate of throughput bytes per second observed at the storage object.

| Name  | Туре    | Description                                                     |
|-------|---------|-----------------------------------------------------------------|
| read  | integer | Performance metric for read I/O operations.                     |
| total | integer | Performance metric aggregated over all types of I/O operations. |
| write | integer | Peformance metric for write I/O operations.                     |

# metric

| Name     | Туре    | Description                                                                                                    |
|----------|---------|----------------------------------------------------------------------------------------------------|
| _links   | _links  |                                                                                                    |
| duration | string  | The duration over which this sample is calculated. The time durations are represented in the ISO-8601 standard format. Samples can be calculated over the following durations: |
| iops     | iops    | The rate of I/O operations observed at the storage object.                                                                                                    |
| latency  | latency | The round trip latency in microseconds observed at the storage object.                                                                                                    |

| Name       | Туре       | Description                                                                                                    |
|------------|------------|----------------------------------------------------------------------------------------------------|
| status     | string     | Any errors associated with the sample. For example, if the aggregation of data over multiple nodes fails then any of the partial errors might be returned, "ok" on success, or "error" on any internal uncategorized failure. Whenever a sample collection is missed but done at a later time, it is back filled to the previous 15 second timestamp and tagged with "backfilled_data". "Inconsistent_delta_time" is encountered when the time between two collections is not the same for all nodes. Therefore, the aggregated value might be over or under inflated. "Negative_delta" is returned when an expected monotonically increasing value has decreased in value. "Inconsistent_old_data" is returned when one or more nodes do not have the latest data. |
| throughput | throughput | The rate of throughput bytes per second observed at the storage object.                                                                                                    |
| timestamp  | string     | The timestamp of the performance data.                                                                                                    |

# iops\_raw

The number of I/O operations observed at the storage object. This should be used along with delta time to calculate the rate of I/O operations per unit of time.

| Name  | Туре    | Description                                                                                                    |
|-------|---------|----------------------------------------------------------------------------------------------------|
| other | integer | Performance metric for other I/O operations. Other I/O operations can be metadata operations, such as directory lookups and so on. |
| read  | integer | Performance metric for read I/O operations.                                                                                        |

| Name  | Туре    | Description                                                     |
|-------|---------|-----------------------------------------------------------------|
| total | integer | Performance metric aggregated over all types of I/O operations. |
| write | integer | Peformance metric for write I/O operations.                     |

# latency\_raw

The raw latency in microseconds observed at the storage object. This should be divided by the raw IOPS value to calculate the average latency per I/O operation.

| Name  | Туре    | Description                                                                                                    |
|-------|---------|----------------------------------------------------------------------------------------------------|
| other | integer | Performance metric for other I/O operations. Other I/O operations can be metadata operations, such as directory lookups and so on. |
| read  | integer | Performance metric for read I/O operations.                                                                                        |
| total | integer | Performance metric aggregated over all types of I/O operations.                                                                    |
| write | integer | Peformance metric for write I/O operations.                                                                                        |

#### throughput\_raw

Throughput bytes observed at the storage object. This should be used along with delta time to calculate the rate of throughput bytes per unit of time.

| Name  | Туре    | Description                                                     |
|-------|---------|-----------------------------------------------------------------|
| read  | integer | Performance metric for read I/O operations.                     |
| total | integer | Performance metric aggregated over all types of I/O operations. |
| write | integer | Peformance metric for write I/O operations.                     |

#### statistics

| Name           | Туре           | Description                                                                                                    |
|----------------|----------------|----------------------------------------------------------------------------------------------------|
| iops_raw       | iops_raw       | The number of I/O operations observed at the storage object. This should be used along with delta time to calculate the rate of I/O operations per unit of time.                                                                                                    |
| latency_raw    | latency_raw    | The raw latency in microseconds observed at the storage object. This should be divided by the raw IOPS value to calculate the average latency per I/O operation.                                                                                                    |
| status         | string         | Any errors associated with the sample. For example, if the aggregation of data over multiple nodes fails then any of the partial errors might be returned, "ok" on success, or "error" on any internal uncategorized failure. Whenever a sample collection is missed but done at a later time, it is back filled to the previous 15 second timestamp and tagged with "backfilled_data".  "Inconsistent_delta_time" is encountered when the time between two collections is not the same for all nodes. Therefore, the aggregated value might be over or under inflated.  "Negative_delta" is returned when an expected monotonically increasing value has decreased in value. "Inconsistent_old_data" is returned when one or more nodes do not have the latest data. |
| throughput_raw | throughput_raw | Throughput bytes observed at the storage object. This should be used along with delta time to calculate the rate of throughput bytes per unit of time.                                                                                                    |
| timestamp      | string         | The timestamp of the performance data.                                                                                                    |

svm

| Name   | Туре   | Description                       |
|--------|--------|-----------------------------------|
| _links | _links |                                   |
| name   | string | The name of the SVM.              |
| uuid   | string | The unique identifier of the SVM. |

# target

| Name | Туре   | Description                                                                                                    |
|------|--------|----------------------------------------------------------------------------------------------------|
| name | string | The target name of the FC Protocol service. This is generated for the SVM during POST.  The FC Protocol target name is a world wide node name (WWNN).  If required, the target name can be modified using the ONTAP command line.  • example: |
|      |        | 20:00:00:50:56:bb:b2:4b                                                                                                    |
|      |        | maxLength: 128                                                                                                    |
|      |        | minLength: 1                                                                                                    |
|      |        | • readOnly: 1                                                                                                    |
|      |        | Introduced in: 9.6                                                                                                    |

# error\_arguments

| Name    | Туре   | Description      |
|---------|--------|------------------|
| code    | string | Argument code    |
| message | string | Message argument |

#### error

| Name      | Туре                   | Description       |
|-----------|------------------------|-------------------|
| arguments | array[error_arguments] | Message arguments |
| code      | string                 | Error code        |
| message   | string                 | Error message     |

| Name   | Туре   | Description                                 |
|--------|--------|---------------------------------------------|
| target | string | The target parameter that caused the error. |

# **Update an FC protocol service**

PATCH /protocols/san/fcp/services/{svm.uuid}

Introduced In: 9.6

Updates an FC Protocol service.

### **Related ONTAP commands**

vserver fcp modify

• vserver fcp start

• vserver fcp stop

#### Learn more

• DOC /protocols/san/fcp/services

# **Parameters**

| Name     | Туре   | In   | Required | Description                                                                  |
|----------|--------|------|----------|------------------------------------------------------------------------------|
| svm.uuid | string | path | True     | The unique identifier of the SVM whose FC Protocol service is to be updated. |

# **Request Body**

| Name    | Туре    | Description                                                                                                    |
|---------|---------|----------------------------------------------------------------------------------------------------|
| _links  | _links  |                                                                                                    |
| enabled | boolean | The administrative state of the FC Protocol service. The FC Protocol service can be disabled to block all FC Protocol connectivity to the SVM.  This is optional in POST and PATCH. The default setting is <i>true</i> (enabled) in POST. |

| Name       | Туре       | Description |
|------------|------------|-------------|
| metric     | metric     |             |
| statistics | statistics |             |
| svm        | svm        |             |
| target     | target     |             |

```
" links": {
 "self": {
   "href": "/api/resourcelink"
 }
} ,
"metric": {
 " links": {
   "self": {
     "href": "/api/resourcelink"
   }
  },
  "duration": "PT15S",
  "iops": {
   "read": "200",
   "total": "1000",
   "write": "100"
  },
  "latency": {
   "read": "200",
   "total": "1000",
   "write": "100"
  },
  "status": "ok",
  "throughput": {
   "read": "200",
   "total": "1000",
   "write": "100"
  },
  "timestamp": "2017-01-25T11:20:13Z"
} ,
"statistics": {
  "iops raw": {
   "read": "200",
   "total": "1000",
   "write": "100"
  },
  "latency raw": {
   "read": "200",
   "total": "1000",
   "write": "100"
  "status": "ok",
  "throughput_raw": {
```

```
"read": "200",
     "total": "1000",
     "write": "100"
    },
   "timestamp": "2017-01-25T11:20:13Z"
 "svm": {
   " links": {
     "self": {
      "href": "/api/resourcelink"
    }
   } ,
   "name": "svm1",
   "uuid": "02c9e252-41be-11e9-81d5-00a0986138f7"
 },
 "target": {
  "name": "20:00:00:50:56:bb:b2:4b"
 }
}
```

# Response

```
Status: 200, Ok
```

#### **Error**

```
Status: Default
```

#### **ONTAP Error Response Codes**

| Error Code | Description                                                       |
|------------|-------------------------------------------------------------------|
| 2621462    | An SVM with the specified UUID does not exist.                    |
| 5374083    | There is no Fibre Channel Protocol service for the specified SVM. |

| Name  | Туре  | Description |
|-------|-------|-------------|
| error | error |             |

#### Example error

```
{
  "error": {
    "arguments": {
        "code": "string",
        "message": "string"
    },
    "code": "4",
    "message": "entry doesn't exist",
    "target": "uuid"
    }
}
```

# **Definitions**

#### **See Definitions**

href

| Name | Туре   | Description |
|------|--------|-------------|
| href | string |             |

\_links

| Name | Туре | Description |
|------|------|-------------|
| self | href |             |

iops

The rate of I/O operations observed at the storage object.

| Name  | Туре    | Description                                                                                                    |
|-------|---------|----------------------------------------------------------------------------------------------------|
| other | integer | Performance metric for other I/O operations. Other I/O operations can be metadata operations, such as directory lookups and so on. |
| read  | integer | Performance metric for read I/O operations.                                                                                        |
| total | integer | Performance metric aggregated over all types of I/O operations.                                                                    |
| write | integer | Peformance metric for write I/O operations.                                                                                        |

# latency

The round trip latency in microseconds observed at the storage object.

| Name  | Туре    | Description                                                                                                    |
|-------|---------|----------------------------------------------------------------------------------------------------|
| other | integer | Performance metric for other I/O operations. Other I/O operations can be metadata operations, such as directory lookups and so on. |
| read  | integer | Performance metric for read I/O operations.                                                                                        |

| Name  | Туре    | Description                                                     |
|-------|---------|-----------------------------------------------------------------|
| total | integer | Performance metric aggregated over all types of I/O operations. |
| write | integer | Peformance metric for write I/O operations.                     |

# throughput

The rate of throughput bytes per second observed at the storage object.

| Name  | Туре    | Description                                                     |
|-------|---------|-----------------------------------------------------------------|
| read  | integer | Performance metric for read I/O operations.                     |
| total | integer | Performance metric aggregated over all types of I/O operations. |
| write | integer | Peformance metric for write I/O operations.                     |

# metric

| Name     | Туре    | Description                                                                                                    |
|----------|---------|----------------------------------------------------------------------------------------------------|
| _links   | _links  |                                                                                                    |
| duration | string  | The duration over which this sample is calculated. The time durations are represented in the ISO-8601 standard format. Samples can be calculated over the following durations: |
| iops     | iops    | The rate of I/O operations observed at the storage object.                                                                                                    |
| latency  | latency | The round trip latency in microseconds observed at the storage object.                                                                                                    |

| Name       | Туре       | Description                                                                                                    |
|------------|------------|----------------------------------------------------------------------------------------------------|
| status     | string     | Any errors associated with the sample. For example, if the aggregation of data over multiple nodes fails then any of the partial errors might be returned, "ok" on success, or "error" on any internal uncategorized failure. Whenever a sample collection is missed but done at a later time, it is back filled to the previous 15 second timestamp and tagged with "backfilled_data". "Inconsistent_delta_time" is encountered when the time between two collections is not the same for all nodes. Therefore, the aggregated value might be over or under inflated. "Negative_delta" is returned when an expected monotonically increasing value has decreased in value. "Inconsistent_old_data" is returned when one or more nodes do not have the latest data. |
| throughput | throughput | The rate of throughput bytes per second observed at the storage object.                                                                                                    |
| timestamp  | string     | The timestamp of the performance data.                                                                                                    |

# iops\_raw

The number of I/O operations observed at the storage object. This should be used along with delta time to calculate the rate of I/O operations per unit of time.

| Name  | Туре    | Description                                                                                                    |
|-------|---------|----------------------------------------------------------------------------------------------------|
| other | integer | Performance metric for other I/O operations. Other I/O operations can be metadata operations, such as directory lookups and so on. |
| read  | integer | Performance metric for read I/O operations.                                                                                        |

| Name  | Туре    | Description                                                     |
|-------|---------|-----------------------------------------------------------------|
| total | integer | Performance metric aggregated over all types of I/O operations. |
| write | integer | Peformance metric for write I/O operations.                     |

# latency\_raw

The raw latency in microseconds observed at the storage object. This should be divided by the raw IOPS value to calculate the average latency per I/O operation.

| Name  | Туре    | Description                                                                                                    |
|-------|---------|----------------------------------------------------------------------------------------------------|
| other | integer | Performance metric for other I/O operations. Other I/O operations can be metadata operations, such as directory lookups and so on. |
| read  | integer | Performance metric for read I/O operations.                                                                                        |
| total | integer | Performance metric aggregated over all types of I/O operations.                                                                    |
| write | integer | Peformance metric for write I/O operations.                                                                                        |

#### throughput\_raw

Throughput bytes observed at the storage object. This should be used along with delta time to calculate the rate of throughput bytes per unit of time.

| Name  | Туре    | Description                                                     |
|-------|---------|-----------------------------------------------------------------|
| read  | integer | Performance metric for read I/O operations.                     |
| total | integer | Performance metric aggregated over all types of I/O operations. |
| write | integer | Peformance metric for write I/O operations.                     |

#### statistics

| Name           | Туре           | Description                                                                                                    |
|----------------|----------------|----------------------------------------------------------------------------------------------------|
| iops_raw       | iops_raw       | The number of I/O operations observed at the storage object. This should be used along with delta time to calculate the rate of I/O operations per unit of time.                                                                                                    |
| latency_raw    | latency_raw    | The raw latency in microseconds observed at the storage object. This should be divided by the raw IOPS value to calculate the average latency per I/O operation.                                                                                                    |
| status         | string         | Any errors associated with the sample. For example, if the aggregation of data over multiple nodes fails then any of the partial errors might be returned, "ok" on success, or "error" on any internation uncategorized failure. Whenever a sample collection is missed but done at a later time, it is back filled to the previous 15 second timestamp and tagged with "backfilled_data".  "Inconsistent_delta_time" is encountered when the time between two collections is not the same for all nodes. Therefore, the aggregated value might be over or under inflated.  "Negative_delta" is returned when an expected monotonically increasing value has decreased in value. "Inconsistent_old_data" is returned when one or more nodes do not have the latest data. |
| throughput_raw | throughput_raw | Throughput bytes observed at the storage object. This should be used along with delta time to calculate the rate of throughput bytes per unit of time.                                                                                                    |
| timestamp      | string         | The timestamp of the performance data.                                                                                                    |

svm

| Name   | Туре   | Description                       |
|--------|--------|-----------------------------------|
| _links | _links |                                   |
| name   | string | The name of the SVM.              |
| uuid   | string | The unique identifier of the SVM. |

# target

| Name | Туре   | Description                                                                                                    |
|------|--------|----------------------------------------------------------------------------------------------------|
| name | string | The target name of the FC Protocol service. This is generated for the SVM during POST.  The FC Protocol target name is a world wide node name (WWNN).  If required, the target name can be modified using the ONTAP command line.  • example: 20:00:00:50:56:bb:b2:4b  • maxLength: 128  • minLength: 1  • readOnly: 1 |
|      |        | Introduced in: 9.6                                                                                                    |
|      |        |                                                                                                    |

# fcp\_service

A Fibre Channel (FC) Protocol service defines the properties of the FC Protocol target for an SVM. There can be at most one FC Protocol service for an SVM. An SVM's FC Protocol service must be created before FC Protocol initiators can login to the SVM.

A FC Protocol service is identified by the UUID of its SVM.

| Name   | Туре   | Description |
|--------|--------|-------------|
| _links | _links |             |

| Name       | Туре       | Description                                                                                                    |
|------------|------------|----------------------------------------------------------------------------------------------------|
| enabled    | boolean    | The administrative state of the FC Protocol service. The FC Protocol service can be disabled to block all FC Protocol connectivity to the SVM.  This is optional in POST and PATCH. The default setting is <i>true</i> (enabled) in POST. |
| metric     | metric     |                                                                                                    |
| statistics | statistics |                                                                                                    |
| svm        | svm        |                                                                                                    |
| target     | target     |                                                                                                    |

#### error\_arguments

| Name    | Туре   | Description      |
|---------|--------|------------------|
| code    | string | Argument code    |
| message | string | Message argument |

#### error

| Name      | Туре                   | Description                                 |
|-----------|------------------------|---------------------------------------------|
| arguments | array[error_arguments] | Message arguments                           |
| code      | string                 | Error code                                  |
| message   | string                 | Error message                               |
| target    | string                 | The target parameter that caused the error. |

# Retrieve historical performance metrics for the FC protocol service of an SVM

GET /protocols/san/fcp/services/{svm.uuid}/metrics

Introduced In: 9.7

Retrieves historical performance metrics for the FC Protocol service of an SVM.

# **Parameters**

| Name             | Туре    | In    | Required | Description                       |
|------------------|---------|-------|----------|-----------------------------------|
| latency.total    | integer | query | False    | Filter by latency.total           |
| latency.other    | integer | query | False    | Filter by latency.other           |
| latency.read     | integer | query | False    | Filter by latency.read            |
| latency.write    | integer | query | False    | Filter by latency.write           |
| iops.total       | integer | query | False    | Filter by iops.total              |
| iops.other       | integer | query | False    | Filter by iops.other              |
| iops.read        | integer | query | False    | Filter by iops.read               |
| iops.write       | integer | query | False    | Filter by iops.write              |
| timestamp        | string  | query | False    | Filter by timestamp               |
| throughput.total | integer | query | False    | Filter by throughput.total        |
| throughput.read  | integer | query | False    | Filter by throughput.read         |
| throughput.write | integer | query | False    | Filter by throughput.write        |
| duration         | string  | query | False    | Filter by duration                |
| status           | string  | query | False    | Filter by status                  |
| svm.uuid         | string  | path  | True     | The unique identifier of the SVM. |

| Name     | Туре   | In    | Required | Description                                                                                                    |
|----------|--------|-------|----------|----------------------------------------------------------------------------------------------------|
| interval | string | query | False    | The time range for<br>the data. Examples<br>can be 1h, 1d, 1m,<br>1w, 1y. The period<br>for each time range<br>is as follows: |
|          |        |       |          | <ul> <li>1h: Metrics over<br/>the most recent<br/>hour sampled<br/>over 15<br/>seconds.</li> </ul>                            |
|          |        |       |          | <ul> <li>1d: Metrics over<br/>the most recent<br/>day sampled<br/>over 5 minutes.</li> </ul>                                  |
|          |        |       |          | <ul> <li>1w: Metrics over<br/>the most recent<br/>week sampled<br/>over 30 minutes.</li> </ul>                                |
|          |        |       |          | <ul> <li>1m: Metrics over<br/>the most recent<br/>month sampled<br/>over 2 hours.</li> </ul>                                  |
|          |        |       |          | <ul> <li>1y: Metrics over<br/>the most recent<br/>year sampled<br/>over a day.</li> </ul>                                     |
|          |        |       |          | <ul><li>Default value: 1</li><li>enum: ["1h",<br/>"1d", "1w", "1m",<br/>"1y"]</li></ul>                                       |

| Name                                                       | Туре           | In      | Required | Description                                                                                                    |
|------------------------------------------------------------|----------------|---------|----------|----------------------------------------------------------------------------------------------------|
| return_timeout                                             | integer        | query   | False    | The number of seconds to allow the call to execute before returning. When iterating over a collection, the default is 15 seconds. ONTAP returns earlier if either max records or the end of the collection is reached.  • Default value: 1  • Max value: 120  • Min value: 0 |
| fields                                                     | array[string]  | query   | False    | Specify the fields to return.                                                                                                    |
| max_records                                                | integer        | query   | False    | Limit the number of records returned.                                                                                                    |
| order_by                                                   | array[string]  | query   | False    | Order results by specified fields and optional [asc                                                                                                    |
| desc] direction. Default direction is 'asc' for ascending. | return_records | boolean | query    | False                                                                                                    |

# Response

Status: 200, Ok

| Name        | Туре           | Description       |
|-------------|----------------|-------------------|
| _links      | _links         |                   |
| num_records | integer        | Number of records |
| records     | array[records] |                   |

```
" links": {
    "next": {
     "href": "/api/resourcelink"
   },
   "self": {
    "href": "/api/resourcelink"
   }
 },
  "records": {
   " links": {
      "self": {
       "href": "/api/resourcelink"
     }
    },
    "duration": "PT15S",
    "iops": {
     "read": "200",
     "total": "1000",
     "write": "100"
    },
    "latency": {
     "read": "200",
     "total": "1000",
     "write": "100"
    },
    "status": "ok",
    "svm": {
     "uuid": "02c9e252-41be-11e9-81d5-00a0986138f7"
    },
    "throughput": {
     "read": "200",
     "total": "1000",
     "write": "100"
    },
    "timestamp": "2017-01-25T11:20:13Z"
 }
}
```

#### **Error**

Status: Default, Error

| Name  | Туре  | Description |
|-------|-------|-------------|
| error | error |             |

# Example error

```
{
  "error": {
    "arguments": {
        "code": "string",
        "message": "string"
    },
    "code": "4",
    "message": "entry doesn't exist",
    "target": "uuid"
    }
}
```

# **Definitions**

#### **See Definitions**

href

| Name | Туре   | Description |
|------|--------|-------------|
| href | string |             |

\_links

| Name | Туре | Description |
|------|------|-------------|
| next | href |             |
| self | href |             |

\_links

| Name | Туре | Description |
|------|------|-------------|
| self | href |             |

iops

The rate of I/O operations observed at the storage object.

| Name  | Туре    | Description                                                                                                    |
|-------|---------|----------------------------------------------------------------------------------------------------|
| other | integer | Performance metric for other I/O operations. Other I/O operations can be metadata operations, such as directory lookups and so on. |
| read  | integer | Performance metric for read I/O operations.                                                                                        |
| total | integer | Performance metric aggregated over all types of I/O operations.                                                                    |
| write | integer | Peformance metric for write I/O operations.                                                                                        |

# latency

The round trip latency in microseconds observed at the storage object.

| Name  | Туре    | Description                                                                                                    |
|-------|---------|----------------------------------------------------------------------------------------------------|
| other | integer | Performance metric for other I/O operations. Other I/O operations can be metadata operations, such as directory lookups and so on. |
| read  | integer | Performance metric for read I/O operations.                                                                                        |
| total | integer | Performance metric aggregated over all types of I/O operations.                                                                    |
| write | integer | Peformance metric for write I/O operations.                                                                                        |

#### svm

| Name | Туре   | Description                       |
|------|--------|-----------------------------------|
| uuid | string | The unique identifier of the SVM. |

# throughput

The rate of throughput bytes per second observed at the storage object.

| Name  | Туре    | Description                                                     |
|-------|---------|-----------------------------------------------------------------|
| read  | integer | Performance metric for read I/O operations.                     |
| total | integer | Performance metric aggregated over all types of I/O operations. |
| write | integer | Peformance metric for write I/O operations.                     |

#### records

Performance numbers, such as IOPS latency and throughput, for SVM protocols.

| Name   | Туре   | Description |
|--------|--------|-------------|
| _links | _links |             |

| Name       | Туре       | Description                                                                                                    |
|------------|------------|----------------------------------------------------------------------------------------------------|
| duration   | string     | The duration over which this sample is calculated. The time durations are represented in the ISO-8601 standard format. Samples can be calculated over the following durations:                                                                                                    |
| iops       | iops       | The rate of I/O operations observed at the storage object.                                                                                                    |
| latency    | latency    | The round trip latency in microseconds observed at the storage object.                                                                                                    |
| status     | string     | Any errors associated with the sample. For example, if the aggregation of data over multiple nodes fails then any of the partial errors might be returned, "ok" on success, or "error" on any internation uncategorized failure. Whenever a sample collection is missed but done at a later time, it is back filled to the previous 15 second timestamp and tagged with "backfilled_data". "Inconsistent_delta_time" is encountered when the time between two collections is not the same for all nodes. Therefore, the aggregated value might be over or under inflated. "Negative_delta" is returned when an expected monotonically increasing value has decreased in value. "Inconsistent_old_data" is returned when one or more nodes do not have the latest data. |
| svm        | svm        |                                                                                                    |
| throughput | throughput | The rate of throughput bytes per second observed at the storage object.                                                                                                    |
| timestamp  | string     | The timestamp of the performance data.                                                                                                    |

error\_arguments

| Name    | Туре   | Description      |
|---------|--------|------------------|
| code    | string | Argument code    |
| message | string | Message argument |

#### error

| Name      | Туре                   | Description                                 |
|-----------|------------------------|---------------------------------------------|
| arguments | array[error_arguments] | Message arguments                           |
| code      | string                 | Error code                                  |
| message   | string                 | Error message                               |
| target    | string                 | The target parameter that caused the error. |

#### Copyright information

Copyright © 2024 NetApp, Inc. All Rights Reserved. Printed in the U.S. No part of this document covered by copyright may be reproduced in any form or by any means—graphic, electronic, or mechanical, including photocopying, recording, taping, or storage in an electronic retrieval system—without prior written permission of the copyright owner.

Software derived from copyrighted NetApp material is subject to the following license and disclaimer:

THIS SOFTWARE IS PROVIDED BY NETAPP "AS IS" AND WITHOUT ANY EXPRESS OR IMPLIED WARRANTIES, INCLUDING, BUT NOT LIMITED TO, THE IMPLIED WARRANTIES OF MERCHANTABILITY AND FITNESS FOR A PARTICULAR PURPOSE, WHICH ARE HEREBY DISCLAIMED. IN NO EVENT SHALL NETAPP BE LIABLE FOR ANY DIRECT, INDIRECT, INCIDENTAL, SPECIAL, EXEMPLARY, OR CONSEQUENTIAL DAMAGES (INCLUDING, BUT NOT LIMITED TO, PROCUREMENT OF SUBSTITUTE GOODS OR SERVICES; LOSS OF USE, DATA, OR PROFITS; OR BUSINESS INTERRUPTION) HOWEVER CAUSED AND ON ANY THEORY OF LIABILITY, WHETHER IN CONTRACT, STRICT LIABILITY, OR TORT (INCLUDING NEGLIGENCE OR OTHERWISE) ARISING IN ANY WAY OUT OF THE USE OF THIS SOFTWARE, EVEN IF ADVISED OF THE POSSIBILITY OF SUCH DAMAGE.

NetApp reserves the right to change any products described herein at any time, and without notice. NetApp assumes no responsibility or liability arising from the use of products described herein, except as expressly agreed to in writing by NetApp. The use or purchase of this product does not convey a license under any patent rights, trademark rights, or any other intellectual property rights of NetApp.

The product described in this manual may be protected by one or more U.S. patents, foreign patents, or pending applications.

LIMITED RIGHTS LEGEND: Use, duplication, or disclosure by the government is subject to restrictions as set forth in subparagraph (b)(3) of the Rights in Technical Data -Noncommercial Items at DFARS 252.227-7013 (FEB 2014) and FAR 52.227-19 (DEC 2007).

Data contained herein pertains to a commercial product and/or commercial service (as defined in FAR 2.101) and is proprietary to NetApp, Inc. All NetApp technical data and computer software provided under this Agreement is commercial in nature and developed solely at private expense. The U.S. Government has a non-exclusive, non-transferrable, nonsublicensable, worldwide, limited irrevocable license to use the Data only in connection with and in support of the U.S. Government contract under which the Data was delivered. Except as provided herein, the Data may not be used, disclosed, reproduced, modified, performed, or displayed without the prior written approval of NetApp, Inc. United States Government license rights for the Department of Defense are limited to those rights identified in DFARS clause 252.227-7015(b) (FEB 2014).

#### **Trademark information**

NETAPP, the NETAPP logo, and the marks listed at <a href="http://www.netapp.com/TM">http://www.netapp.com/TM</a> are trademarks of NetApp, Inc. Other company and product names may be trademarks of their respective owners.